# Sistemas de almacenamiento en Servidores de Información multimedia

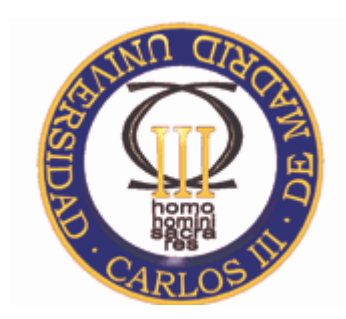

#### Servidores de Información Multimedia

2º Ingeniero Técnico de Telecomunicación – Imagen y Sonido

Departamento de Ingeniería TelemáticaUniversidad Carlos III de Madrid

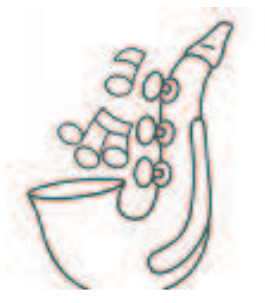

## **2** Índice

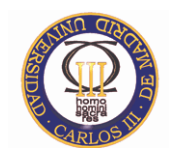

- $\bullet$  ¿Quiénes somos?
	- Profesores
	- Alumnos
	- Horarios, aulas y página web de la asignatura
- $\bullet$  ¿A dónde vamos?
	- Programa de la asignatura
	- Evaluación de la asignatura
		- Teoría y parte práctica

#### ¿Quiénes somos?**3**

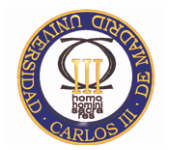

- • Teoría
	- Blanca Ibañez
		- mbibanez@it.uc3m.es
		- http://www.it.uc3m.es/~mbibanez/
		- 4.0.F3
	- Pablo Basanta
		- pbasanta@it.uc3m.es
		- http//www.it.uc3m.es/pbasanta
		- 4.1.F05
- • Prácticas
	- Antón Gomez
		- ¿@it.uc3m.es?
		- ¿http://?
		- ¿4.x.x?

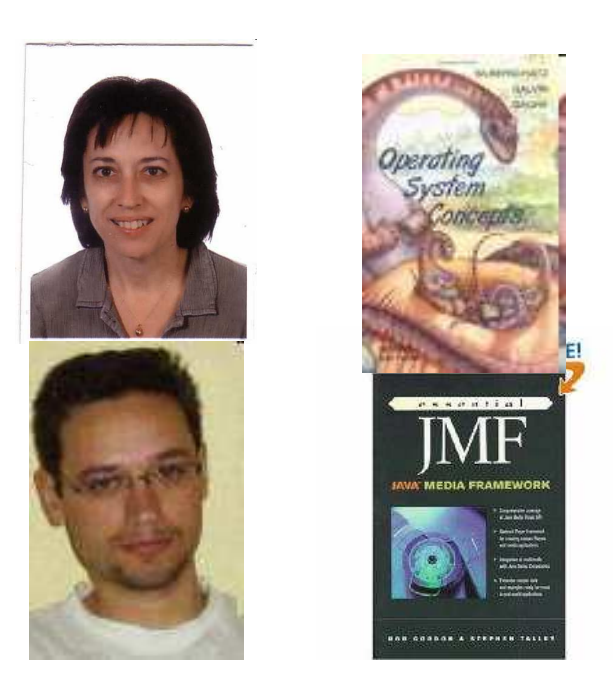

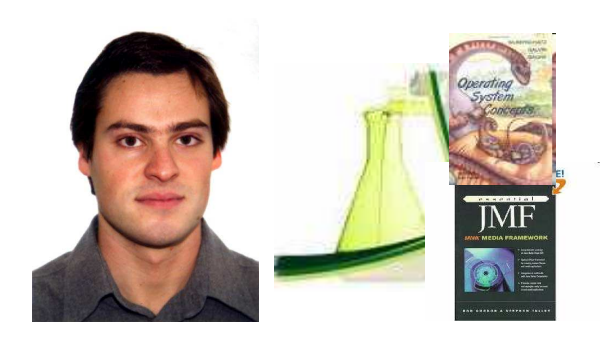

#### ¿Quienes sois? 40/75

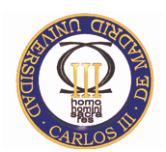

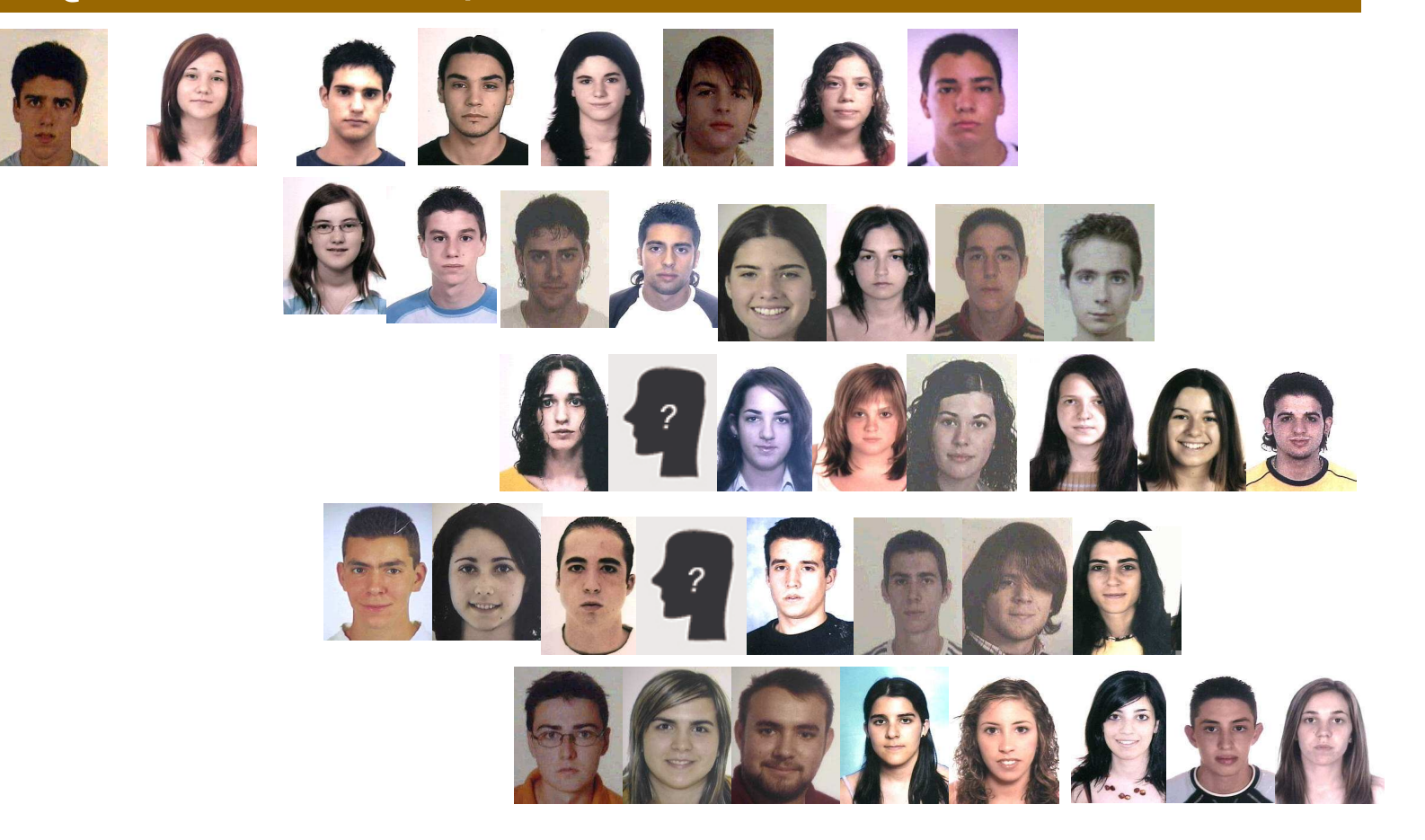

**Servidores de Información Multimedia**

### ¿Quienes sois? 35/75

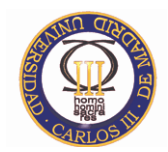

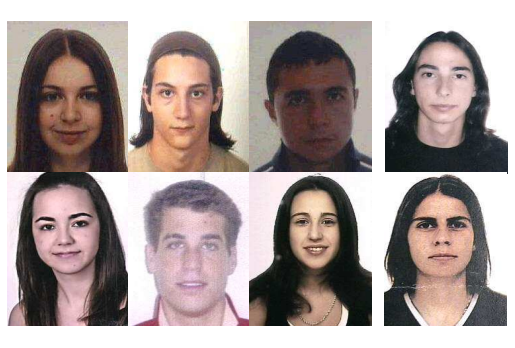

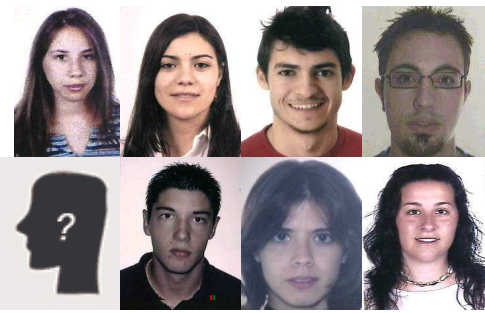

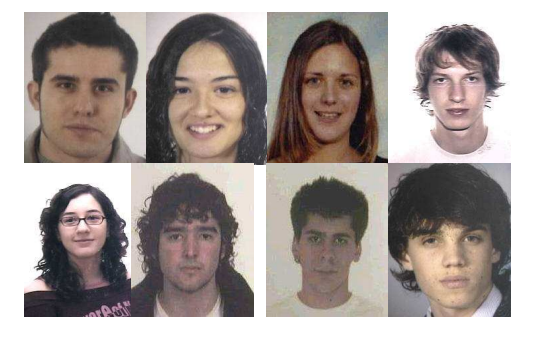

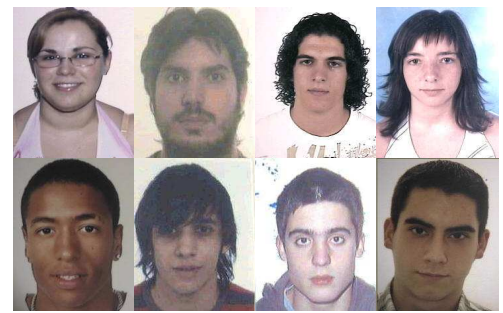

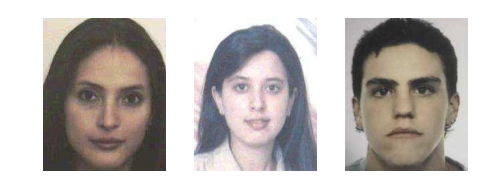

#### Horarios y aulas

- • Horario:
	- Martes 17-19h y
	- Viernes 16-18h y (18h a 20h)\*<br>. **. . . . . . . . .** .
- • Aula TEORÍA:
	- 4.2.E05
- Aulas LABORATORIO:
	- 4.1.B02

Información siempre actualizada (UC3M) en:

– http://www3.uc3m.es/horarios/

y reflejada en la página web de la asignatura:

– http://www.it.uc3m.es/labsimitis

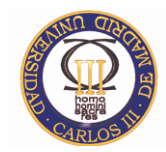

#### +Info: Apertura de cuentas en telemática 08\_09

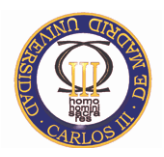

 $\bullet$  Para la creación de cuentas de nuevos alumnos (NIA 1000xxxx) o alumnos sin cuenta, (incluye alumnos de cursos de máster con NIA 3000xxxx) hay que acceder a través de la página web http://wiki.etl.it.uc3m.es/Apertura\_de\_cuentas\_de\_Alumnos\_y\_Master y pinchar en "formulario electrónico".

Se puede acceder directamente a través de: (IMPORTANTE: tiene autenticación para entrar)https://www.etl.it.uc3m.es/~etl/alum

Usuario: alumno

Contraseña: xxxxx

 Una vez se rellena un sencillo formulario donde se selecciona "login" y asignaturas, recibirán un correo en la cuenta de correo de https://alumnos.uc3m.es con su contraseña.

Para cambiar la contraseña de la cuenta, existe el formulario:

https://www.etl.it.uc3m.es/~etl/alump/

- $\bullet$  Para las nuevas cuentas se habilita perfil de GNU/Linux y Windows 2000 automáticamente. Para habilitar cuentas de alumnos en Windows 2000 (creadas en otros cursos anterior al 2006/2007), tanto si tenían o no acceso a Windows 2000, simplemente con volver a cambiar la contraseña a través del formulario anterior ( https://www.etl.it.uc3m.es/~etl/alump/) se habilita el acceso a Windows 2000.
- $\bullet$  Se recuerda que los alumnos dispondrán de una unidad de red que se conecta automáticamente al iniciar su sesión en Windows 2000 con el contenido del \$HOME de su cuenta de GNU/Linux.

#### ¿A dónde vamos? Índice de la teoría

- •Presentación
- $\bullet$  Arquitectura HW y SW de un servidor de información multimedia
	- Arquitectura de un computador
	- Introducción a los sistemas operativos
	- Gestión de procesos
	- Gestión de memoria
	- Almacenamiento en discos
	- Gestión de ficheros
- • Programación de aplicaciones multimedia
	- en Java con la JMF
		- $\bullet$ Arquitectura
		- Reproductores<br>• Precesadores
		- Procesadores
		- Plugins<br>• PTP
		- •RTP
- $\bullet$ Repaso y problemas

¿Qué crees que vamos a explicar en cada bloque? ¿Puedes escribirlo en un párrafo?

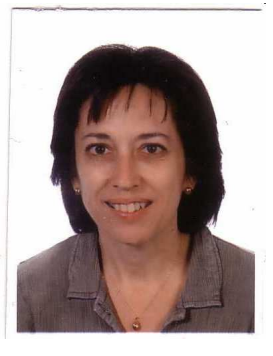

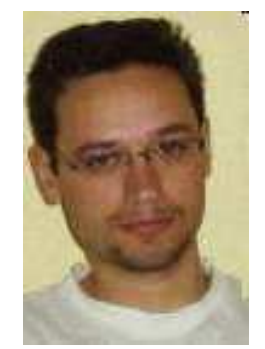

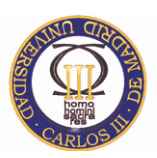

#### ¿A donde vamos? Índice de las prácticas

- • Relacionadas con el sistema operativo
	- Procesos e hilos en Java
	- Práctica de gestión de procesos
- • Relacionadas con JMF
	- Introducción a Java Media Framework (JMF)
	- Control de video
	- Animación de imágenes
	- Captura de medios
	- RTP

¿Serías capaz de establecer una relación uno a uno entre los contenidos de la parte práctica y la parte teórica? ¿Qué parte de la teoría, en concreto se refuerza con cada práctica? ¿Por qué?

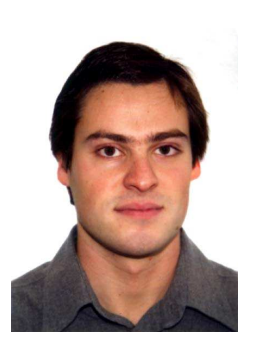

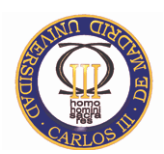

#### ¿Cómo se aprueba esta asignatura?

- • Utilizando los recursos que se nos proporcionan
	- Clases de teoría
	- Sesiones de laboratorio
	- Tutorías de los profesores
		- BLANCA IBÁÑEZMartes: 15:00->17:00 y Viernes: 14:00\*->16:00.
		- PABLO BASANTAMartes: 12:30->13:30 y Jueves: 15:00->17:00\*<br>АNTÓN GÓME7
		- ANTÓN GÓMEZMiércoles: 19:00->20:00 h y Viernes de 18:00 -> 20:00<br>--- useb de la asismature y resurses enlared
	- Página web de la asignatura y recursos enlazados en ella
- • Trabajando día a día
	- Asistiendo y entendiendo las sesiones
		- teoría
		- laboratorio
- Realizando ejercicios de refuerzo•
	- –Boletines de problemas
	- Exámenes de otros años
	- Ejercicios propuestos en clase
- • Información más detallada en
	- http://www.it.uc3m.es/labsimitis/

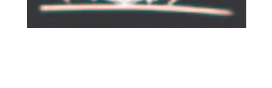

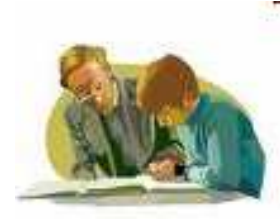

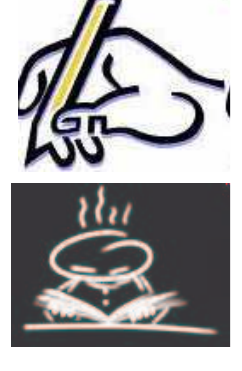

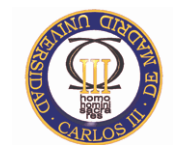

#### **Servidores de Información Multimedia**

#### ¿Cómo se estructura el examen?

- • Junio 2009
	- 7 puntos de teoría más problemas
		- Típicamente 4 de cuestiones cortas
		- 3 de problemas
	- 3 puntos de prácticas (como un apartado más de teoría)
		- Por ejemplo, 1 punto del primer bloque
		- y 2 del segundo
- Septiembre 2009
	- Idem
- En ambos casos se aprueba si teoría+practicas >=5.0
- $\bullet$  Preguntas frecuentes
	- ¿Dónde puedo acceder a exámenes de otros años?
		- Respuesta: en la página web de la asignatura http://www.it.uc3m.es/~labsimitis/examenes/sim\_examenes.html
	- ¿Se guardan partes de junio a septiembre?
		- Respuesta: SI, pero has de sacar un seis o más

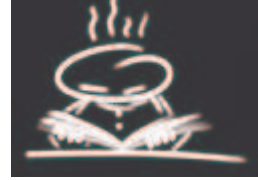

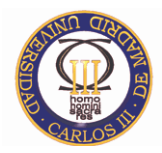

#### ¿Algo más que deba saber? Puntos extra

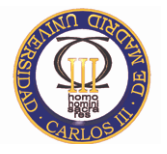

- • El profesor de prácticas comentará partes de la solución de las prácticas y podrá ofrecer puntos extra.
- $\bullet$ El profesor de teoría podrá ofrecer puntos extra como pago a la resolución de problemas en teoría.

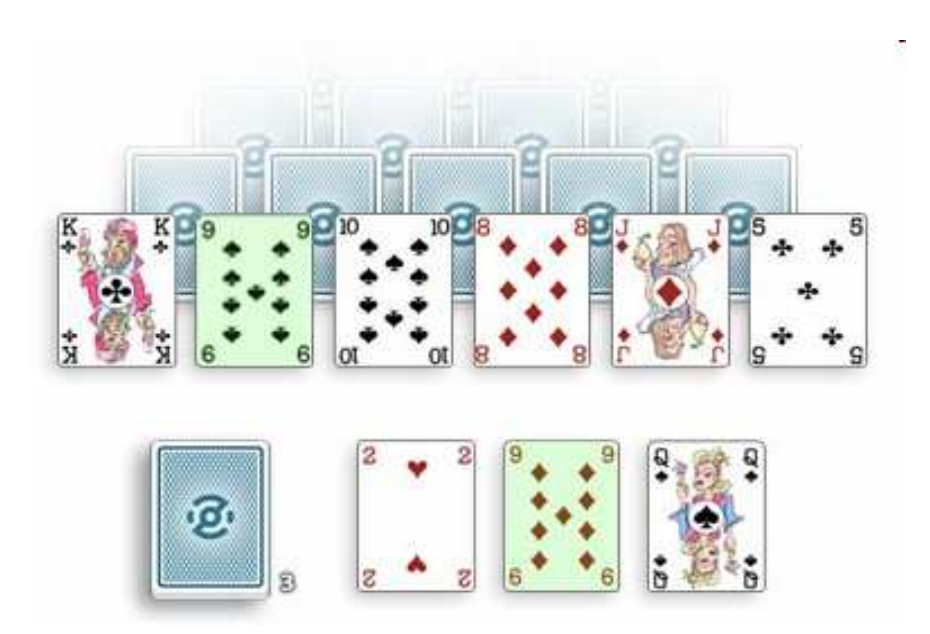